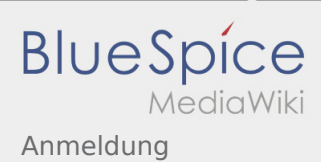

## Inhaltsverzeichnis

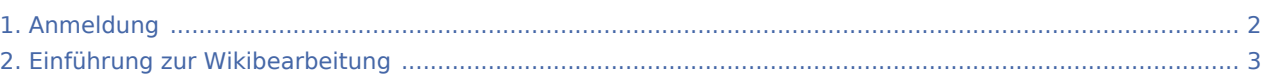

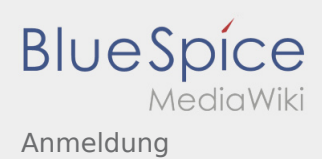

## <span id="page-1-0"></span>Anmeldung

Möchtest du am Wiki mitwirken?

Dann melde dich unter: rover@dpsg.de

Anschließend kannst du unter Berücksichtigung der [Einführung](#page-2-0) mit dem Bearbeiten beginnen. Viel Spaß

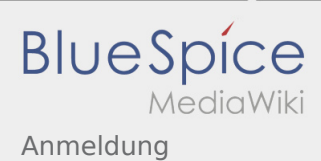

## <span id="page-2-0"></span>Einführung zur Wikibearbeitung

## Weiterleitung nach:

[Einführung in die Wikibearbeitung](https://wiki.rover.de/index.php/Einf%C3%BChrung_in_die_Wikibearbeitung)